# ScImage HL7 Specifications

PICOM365

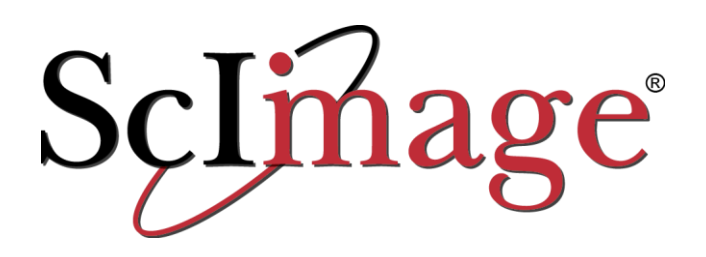

4916 El Camino Real • Los Altos, CA 94022 • 866-SCIMAGE • Fax: 650.694.4861

#### *Caution:*

*U.S. Federal law restricts this device to sale by or on the order of a physician.*

*Every precaution has been taken to ensure the accuracy of the information contained in this specification. ScImage, Inc. will not be held responsible for errors made in the preparation of this document. ScImage, Inc. reserves the right to change or update any of the software/hardware specifications contained in this document, at any time, without notice. This specification is intended to be used as a guide to the technical operation and use of software produced by ScImage. It is not intended to teach how to evaluate medical images or other data for diagnostic or any other purpose.* 

#### *Copyright Notice:*

*Copyright* © *2000-2018 ScImage, Inc., 4916 El Camino Real, Los Altos, California 94022, U.S.A. All Rights Reserved. No part of this document may be reproduced or transmitted in any form by any means, electronic or mechanical, including photocopying and recording for any purpose without the written permission of ScImage, Inc.* 

#### *Trademark Notice:*

*ScImage® and PICOM® are registered trademarks of ScImage, Inc. PICOM PowerConsole™, NetraMD™, PicomEnterprise™, PicomOnline™, PicomWeb™, Electronic Patient Folder™, EPF™, PowerList™, PViewXYZ™, PViewXYT™, PicomSRI™, Structured Reportware™, ForeverOnline™, and Picom365™ are trademarks of ScImage, Inc. All other product names mentioned herein are the trademarks of their respective owners.*

#### *Indications for Use:*

*The PICOM365 software is a Picture Archive and Communication System intended for acceptance, transfer, display, storage and digital processing of medical images. Its hardware components may include digitizers, workstations, communications devices, computers, video monitors, magnetic, optical disk, or other digital data storage devices and hardcopy devices. The software components provide functions for performing operations related to image visualization, enhancement, compression or quantification.* 

#### *Confidentiality and Proprietary Rights:*

*This document is the confidential property of ScImage, Inc. It is furnished under an agreement with ScImage, Inc and may only be used in accordance with the terms of that agreement. The use of this document is restricted to clients of ScImage, Inc., their employees, third party vendors representing the other system involved in the interface, and their employees. The user of this document agrees to protect the proprietary rights of ScImage, Inc. as expressed herein. The user further agrees not to permit access to this document by any person for any purpose other than as an aid in the use of the associated system. In no case will this document be examined for the purpose of copying any portion of the system described herein or to design another system to accomplish similar results. This document or portions of it may not be copied without written permission from ScImage, Inc. The information in this document is subject to change without notice.*

### *Contact Information:*

*ScImage, Inc. 4916 El Camino Real Los Altos, California 94022 U.S.A. 1.866.ScImage 1.866.724.6243 [http://www.scimage.com](http://www.scimage.com/)*

# Contents

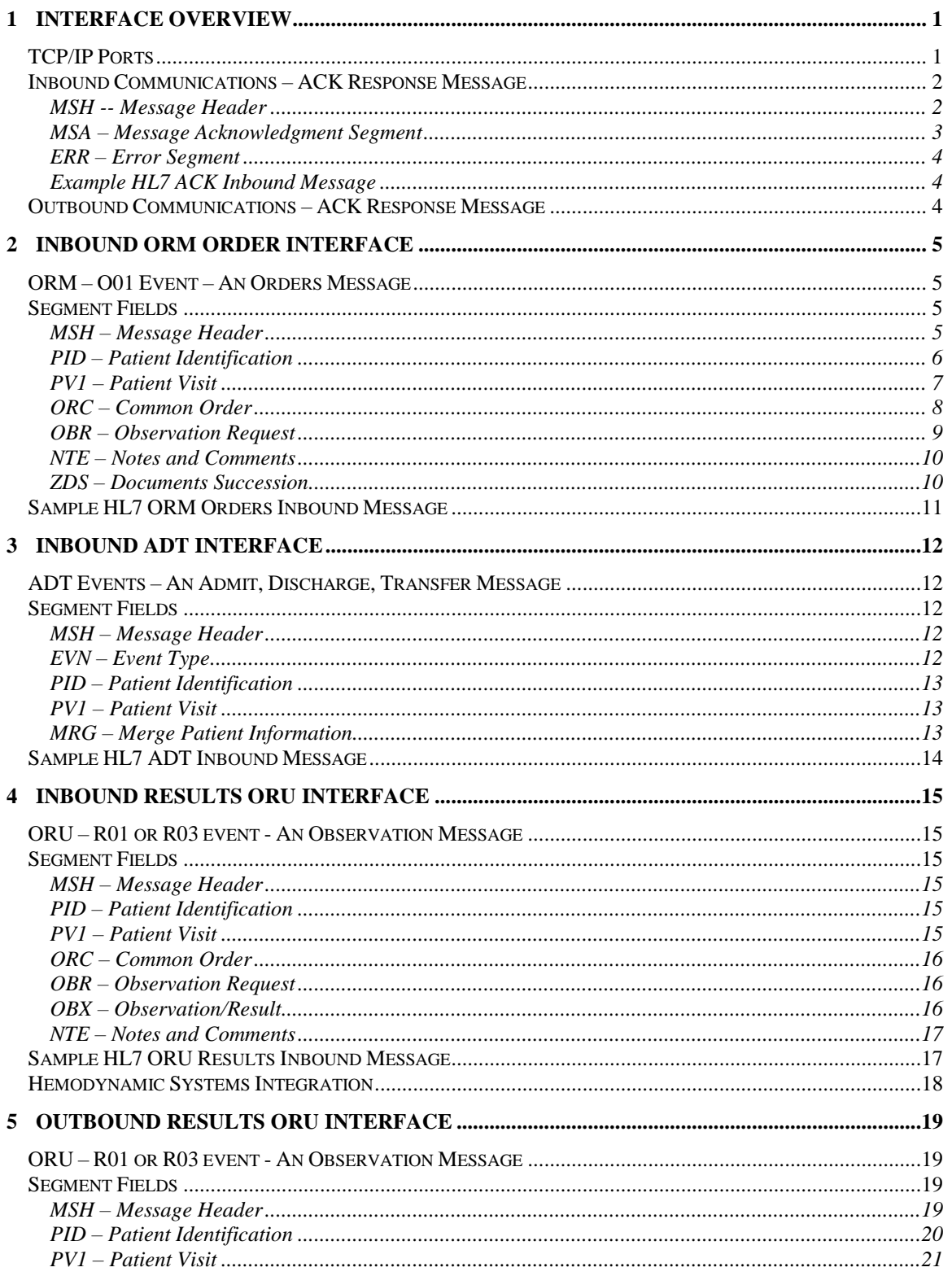

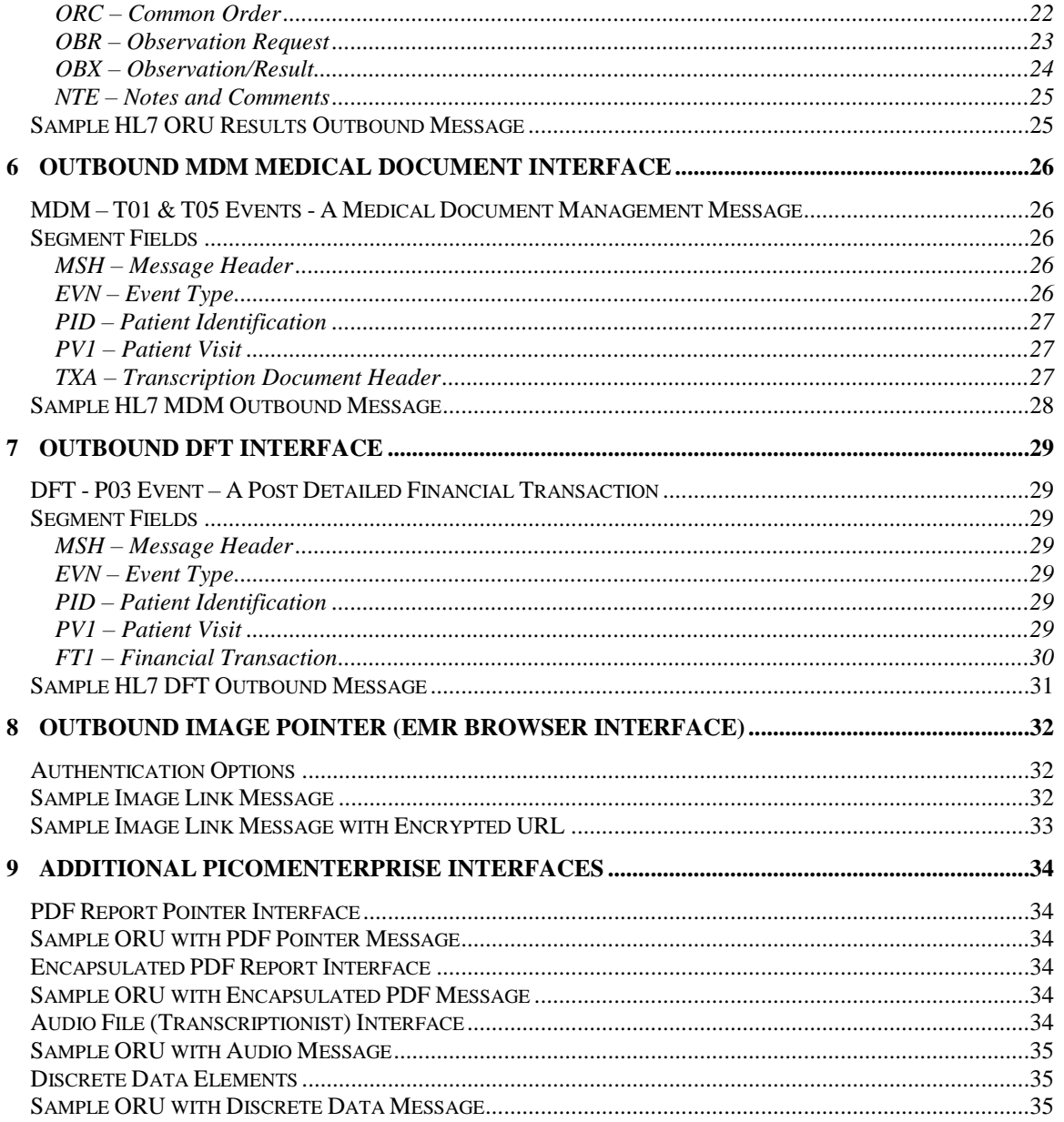

# **1 Interface Overview**

The interfaces addressed in this document are designed to allow bi-directional communications using Health Level 7 (HL7) version 2.4 Standard for the exchange of electronic data between information systems (i.e. HIS, RIS and other HL7 interfaces). The HL7 standard defines the data fields necessary for common transactions in a health care environment. It also includes a set of encoding rules, which specify the exact string of bytes transmitted, and a Lower Level Protocol to ensure reliable transmission of the messages in simple networking environments. The scope of this documentation addresses the following:

- Communication associated with the Inbound Orders Interface
- Communication associated with the Admit, Discharge, Transfer Interface
- Communication associated with the Outbound Results Interface
- Communication associated with the Detailed Financial Transaction Interface

Each interface will be extensively described as well as all of the necessary components. Special attention will be paid to the message structures, communication protocols, and configuration.

The ScImage, Inc. implementation of HL7 is based on version 2.4 of the HL7 standard, but also includes transactions from HL7 versions 2.1, 2.2, and 2.3.

For additional information regarding the HL7 Standard, please reference [http://www.hl7.org/.](http://www.hl7.org/)

# **TCP/IP Ports**

ScImage, Inc. is capable of configuring an interface to function using either TCP/IP ports or ASCII files exchanged in shared directories. The examples below are for TCP/IP transactions.

- 1. Unique TCP/IP port addresses and socket numbers must be determined by the client, ScImage, Inc., and the host system vendor prior to installation.
- 2. The sending system will act as a TCP/IP client and is responsible for opening the port prior to sending data. The receiving system will act as a TCP/IP server.

**IMPORTANT NOTE:** The sending system must be able to monitor the status of the port, and must be able to reconnect to the port without user support if it has been disconnected.

- 3. ScImage expects a start block character which is a hex OB (or an ASCII 11).
- 4. At the end of each segment, a carriage return is added (hex OD, ASCII 13).
- 5. At the termination of the complete message there is an end block (hex 1C, ASCII 28) followed by a carriage return.

### **Inbound Communications – ACK Response Message**

The exchange of inbound messages will be as follows:

- ScImage, Inc. listens on the port for the HL7 message. After receipt of each message. ScImage, Inc. sends an ACK Message back to the sending device on the same port number.
- If the ACK message's MSA segment indicates that the HL7 message was received, then the sending system is free to send the next message. This is repeated until all messages are sent. If the MSA indicates that the HL7 message contained an error, the host must resend the message until either the MSA indicates the message was received, or the interface times out.
- If a study is already in Rpt Signed status, inbound ORU messages containing preliminary reports (OBR-25=P) will be rejected with an Application Reject (AR) ACK message.
- If the inbound HL7 message is not a supported message type, then an AR message with ERR code 200 will be returned to the sending device. If the inbound HL7 message is a supported message type, but unsupported event type, then an AR message with ERR code 201 will be returned.
- If ScImage, Inc. has problems updating the Orders database, an Application Error (AE) ACK message will be returned.

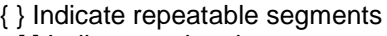

[] Indicate optional segments

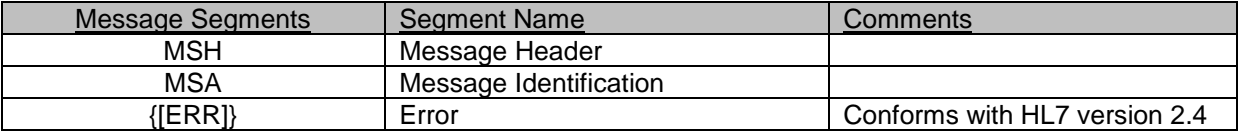

### **MSH -- Message Header**

The MSH segment defines the intent, source, destination, and some specifics of the syntax of a message.

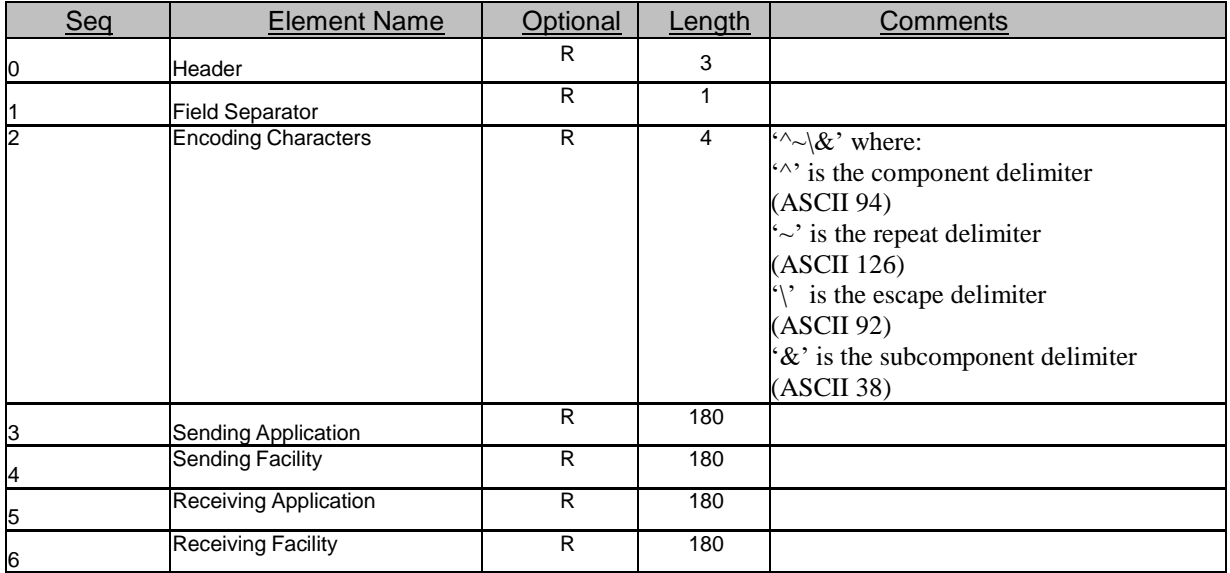

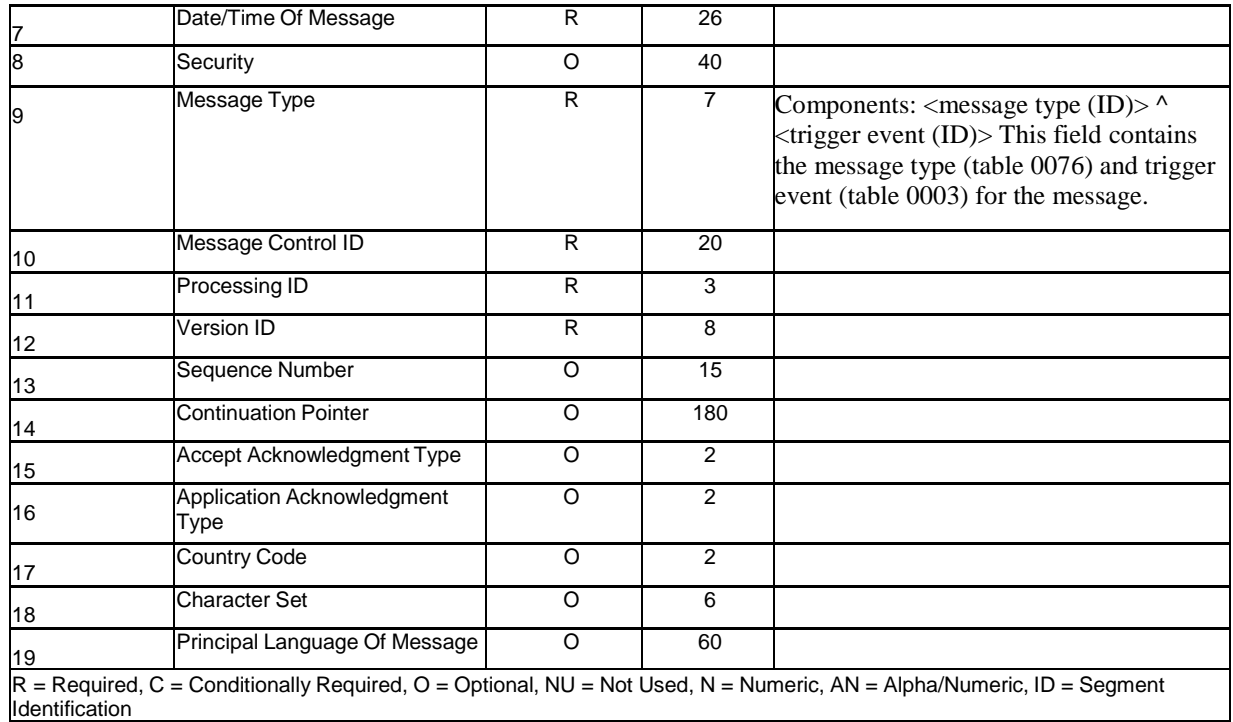

#### Example MSH:

MSH|^~\&|PICOM365|55555|AML|AML|20131018143140||ACK^A04|12874|T|2.4||||||||

### **MSA – Message Acknowledgment Segment**

The MSA segment contains response information when acknowledging another message.

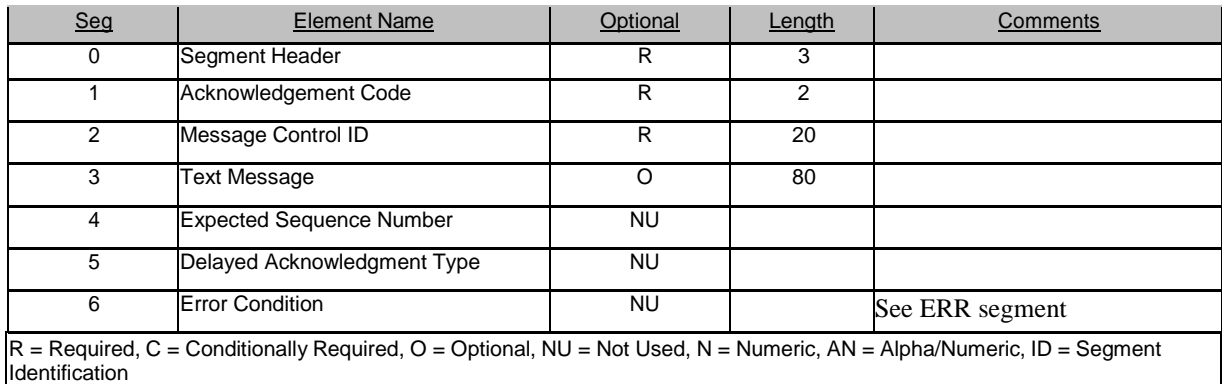

Example MSA: MSA|AR|12874|||||

### **ERR – Error Segment**

The ERR segment specifies the error code for AR (application reject) ACK messages.

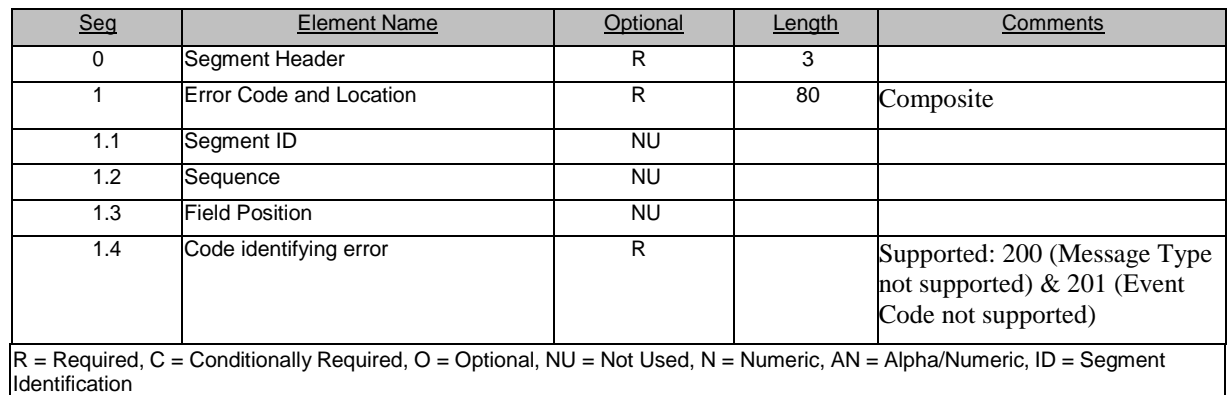

### Example ERR:

ERR|^^^200

### **Example HL7 ACK Inbound Message**

MSH|^~\&|PICOM365|55555|AML|AML|20131018143140||ACK^A04|12874|T|2.4|||||||| MSA|AR|12874||||| ERR|^^^200

# **Outbound Communications – ACK Response Message**

The exchange of outbound messages will be as follows:

• ScImage, Inc. sends the HL7 message out to the receiving device over a configured port. After delivery of each message, ScImage, Inc. expects an ACK Message back from the receiving device on the same port number within a configurable number of seconds. If no ACK is received, the HL7 message will continue to be sent again by ScImage, Inc. until an ACK is received.

• If the ACK message's MSA segment indicates that the HL7 message was received, then ScImage, Inc. will continue to send other messages. This is repeated until all messages are sent. If the MSA indicates that the HL7 message contained an error, then ScImage, Inc will resend the message until either the MSA indicates the message was received, or the interface times out.

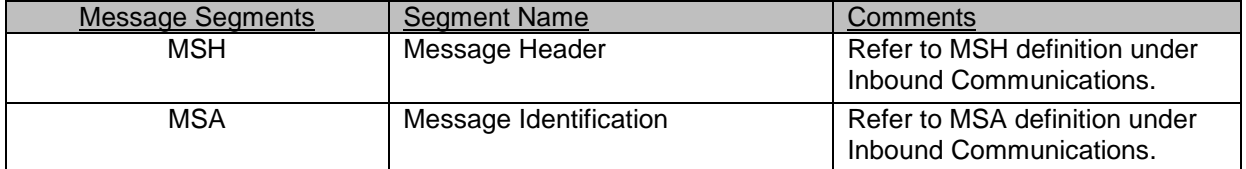

# **2 Inbound ORM Order Interface**

### **ORM – O01 Event – An Orders Message**

The ORM message (event O01) is used to receive an order from a HIS/RIS or other HL7 system. Each ORM message has at least one OBR segment detailing the order request. ScImage, Inc. uses the segments and fields listed below for receiving ORM orders. Segments and fields not listed are ignored.

{ } Indicate repeatable segments

[] Indicate optional segments

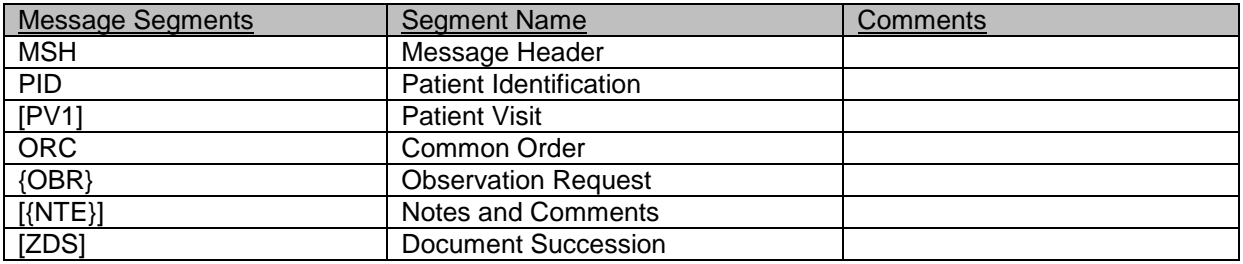

### **Segment Fields**

### **MSH – Message Header**

The MSH segment defines the intent, source, destination, and some specifics of the syntax of a message.

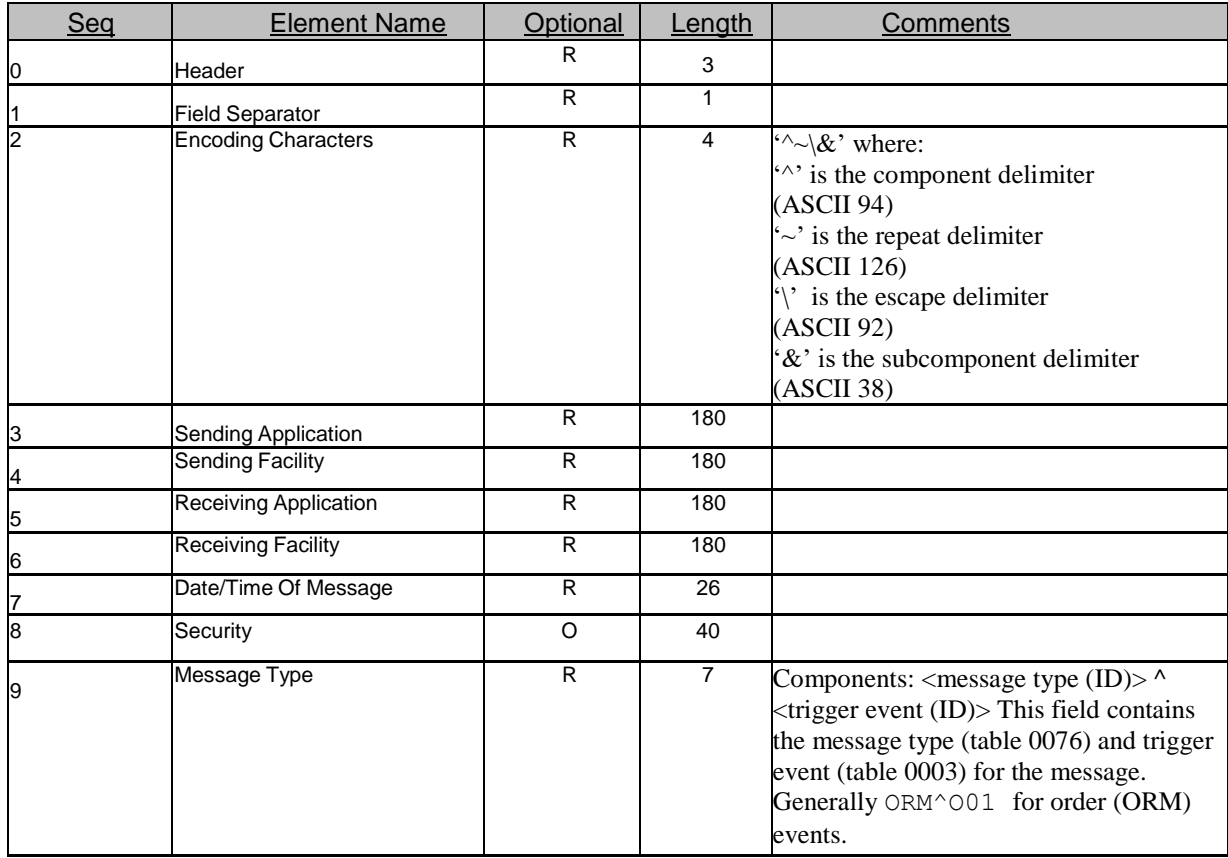

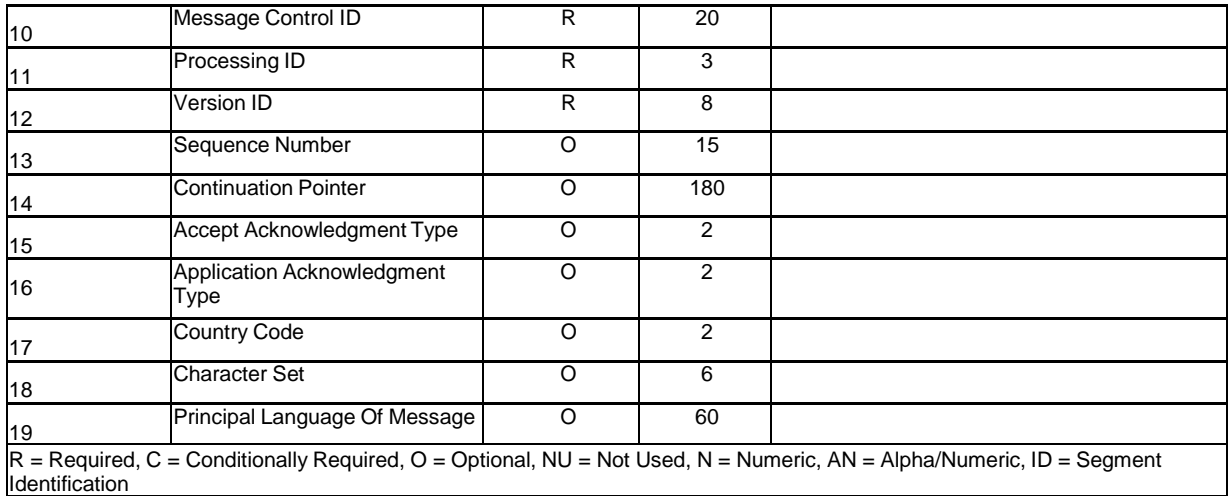

Example MSH:

MSH|^~\&|PICOM365|SCI|EHR|AML|20021018143140||ORM^O01|12874|T|2.4

### **PID – Patient Identification**

The PID segment is used by all applications as the primary means of communicating patient identification information. This segment contains permanent patient identifying and demographic information that, for the most part, is not likely to change frequently.

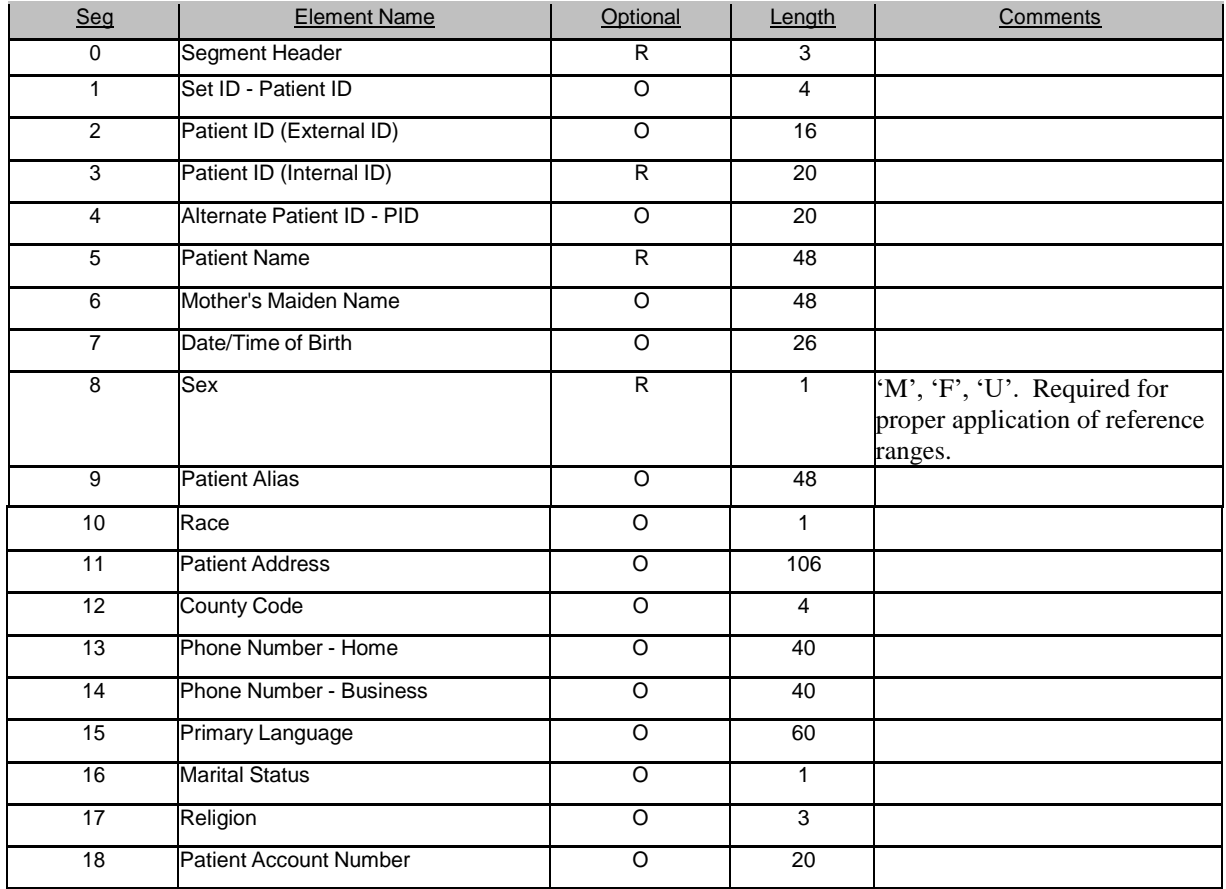

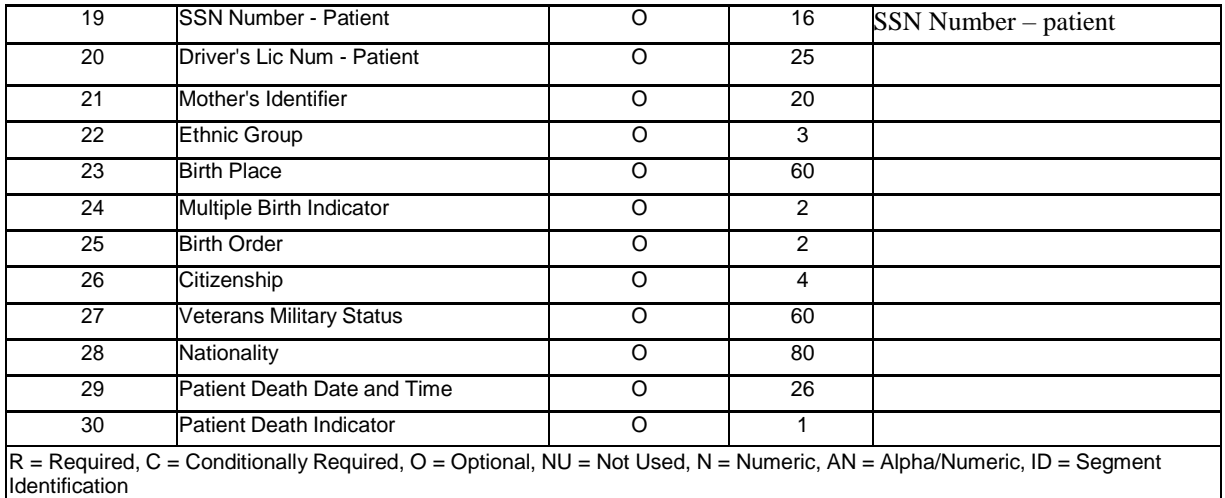

Example PID:

PID|1||747638^^^D964655^^^A||PATIENT^TEST^L^^^^Current|GERSTIN|19570503|F||1|89Y RAINY LAKE DRIVE^^CITY^MO^63017^US^home^MO189^""||(314)555-0555^Home^""|(314)555-5555^Business^""|CD-273230|M|MET|0309500077^^^D|500506341|||""||||""|""|""||""

### **PV1 – Patient Visit**

The PV1 segment is used to communicate information on a visit-specific basis. This segment can be used to send multiple-visit statistic records to the same patient account or single-visit records to more than one account. Individual sites must determine the use for this segment.

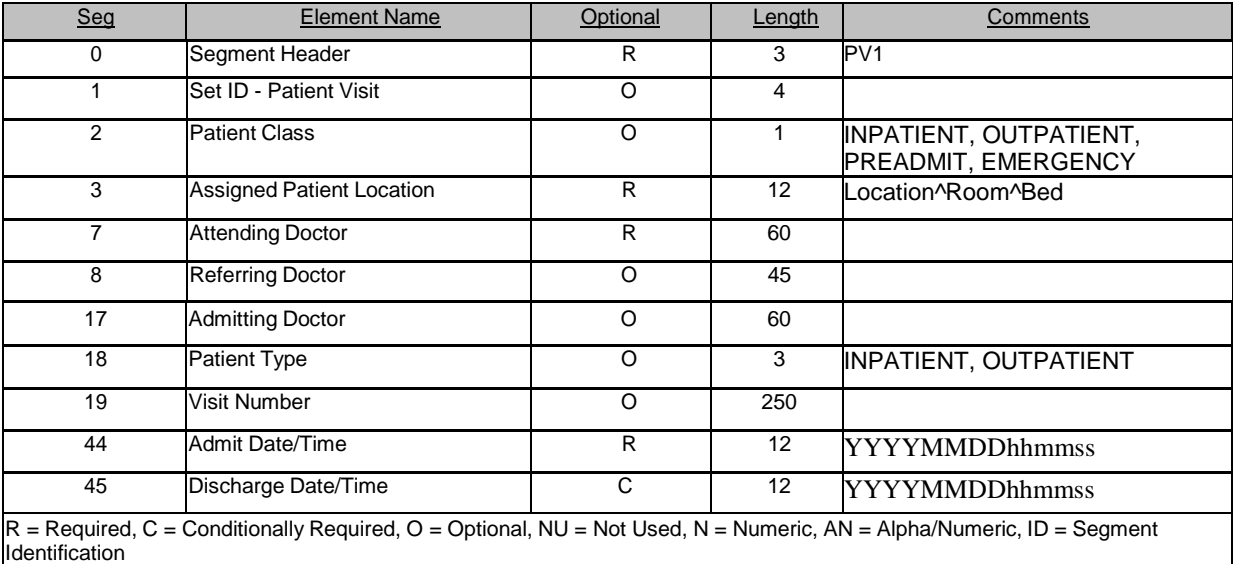

Example PV1:

PV1|1|O|OP^8713^D||||2342^Jones^Bob|18110^S^Alan^R|||||||||10900^F^MARIAH^A||2|||||||||||||||| |||||||||20060307110111|

### **ORC – Common Order**

The Common Order segment (ORC) is used to transmit fields that are common to all orders (all types of services that are requested). The ORC segment is required in the Order (ORM) message.

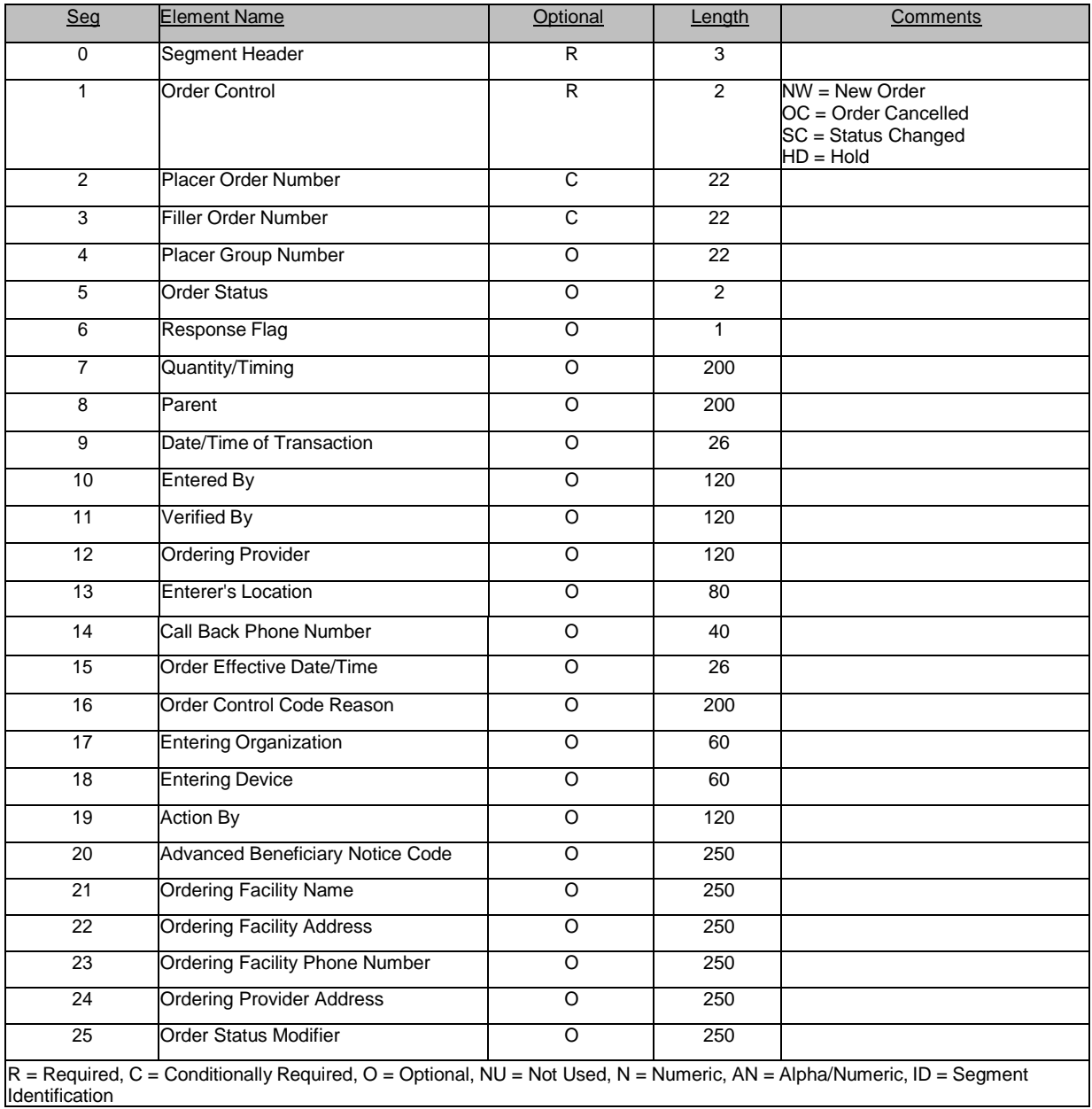

### Example ORC: ORC|NW|00004DX20030022524|70735||||||||||||200304081215||||||||||

### **OBR – Observation Request**

The OBR segment is used to transmit information specific to the order. It defines the attributes of a particular diagnostic service or clinical observation

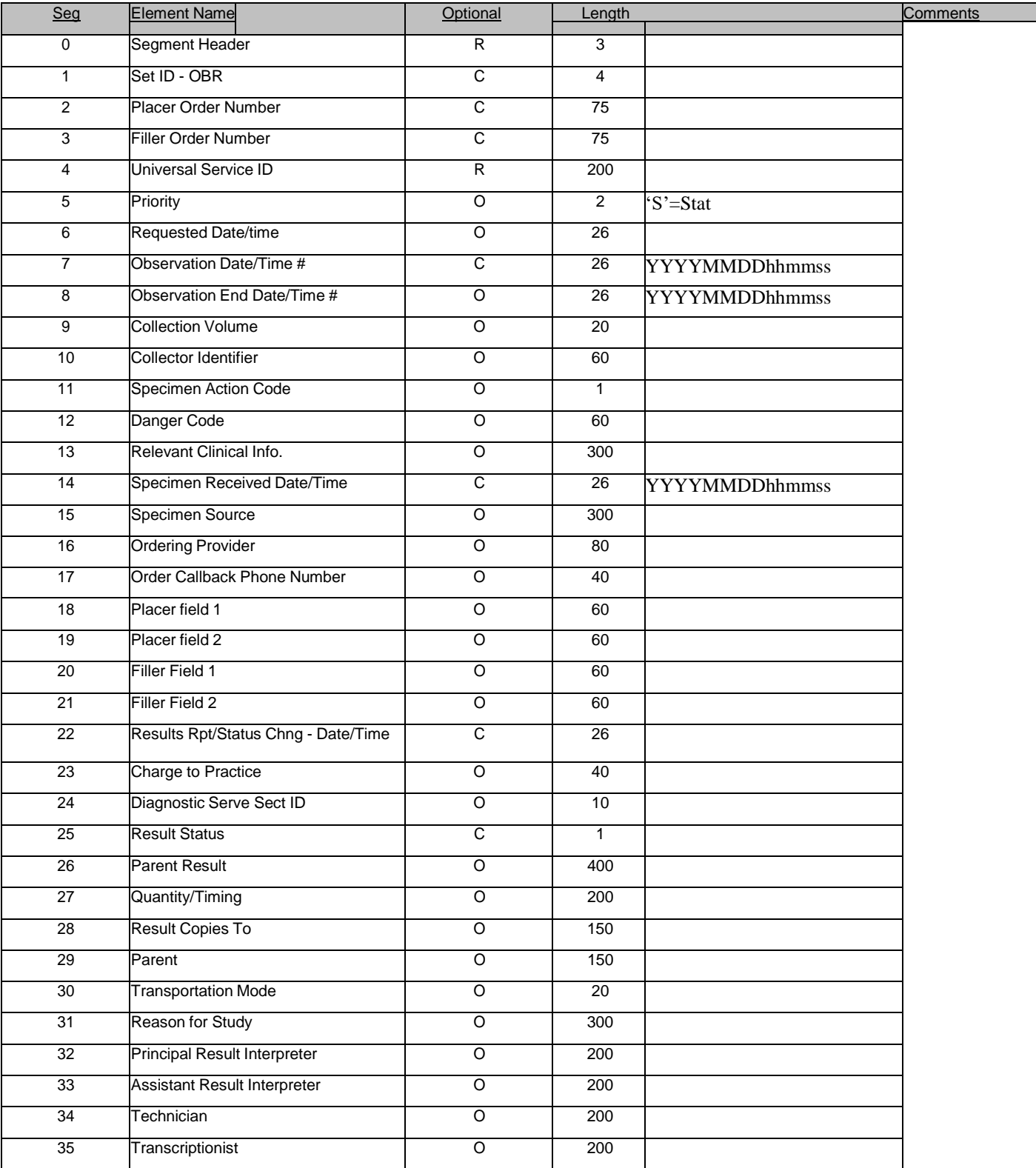

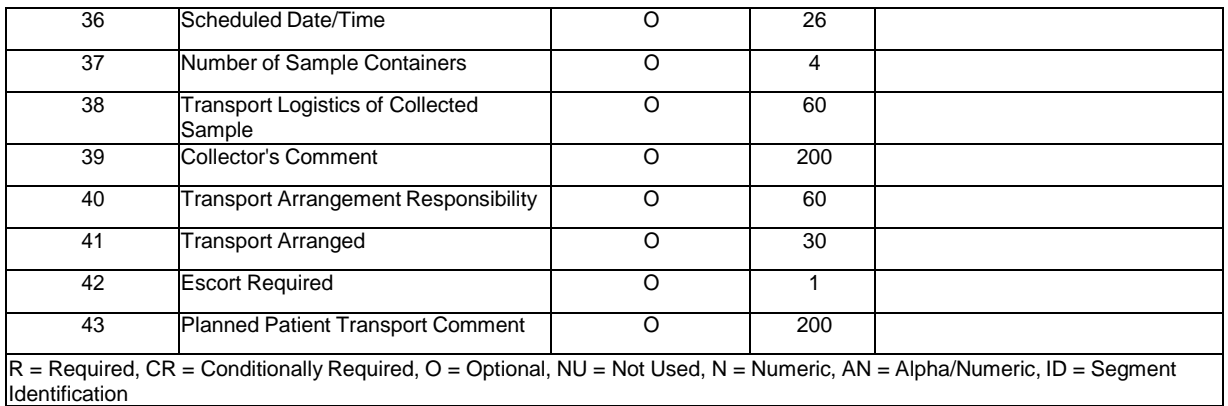

#### Example OBR:

OBR||4CT040007625|244398|41602^CT SOFT TISSUE NECK W/CONTRAST|||||||||||||||||||||||1^^0^20040315075100^^2^ALLERGY TO IODINE||||^CERVICALGIA|

### **NTE – Notes and Comments**

The NTE segment is a common format for sending notes and comments.

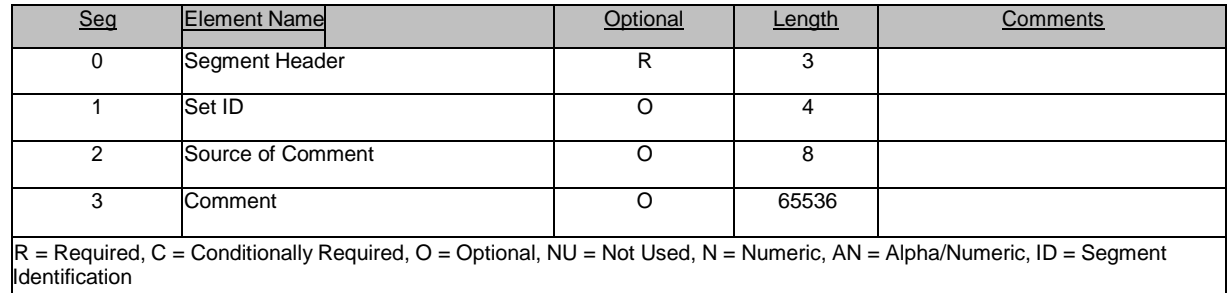

#### Example NTE:

NTE|1||Call Results Upon Completion

### **ZDS – Documents Succession**

The ZDS segment is used to convey the Study Instance UID of the order.

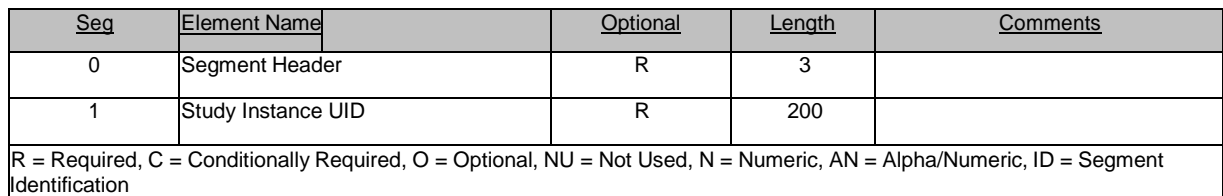

Example ZDS: ZDS|1.2.840.113754.1.4.661.6859781.9168.1.661.21814.471^^Application^DICOM

# **Sample HL7 ORM Orders Inbound Message**

MSH|^~\&|EHR|HNAM500|PICOM365|D|20030408121514||ORM^001|Q46430286T37802061|T|2.3|| PID|1||747638^^^D964655^^^A||PATIENT^TEST^L^^^^Current|GERSTIN|19570503|F||1|89Y RAINY LAKE DRIVE^^CITY^MO^63017^US^home^MO189^""||(314)555-0555^Home^""|(314)555-555^Business^""|CD-273230|M|MET|0309500077^^^D|500506341|||""||||""|""|""||"" PV1|1|O|OP^8713^D||||2342^Jones^Bob|18110^S^Alan^R|||||||||10900^F^MARIAH^A||2|||||||||||||||| |||||||||20060307110111| ORC|NW|4CT040007625|70735||||||||||||200304081215|||||||||| OBR||4CT040007625|244398|41602^CT SOFT TISSUE NECK W/CONTRAST|||||||||||||||||||||||1^^0^20040315075100^^2^ALLERGY TO IODINE||||^CERVICALGIA| NTE|1||Call Results Upon Completion

# **3 Inbound ADT Interface**

### **ADT Events – An Admit, Discharge, Transfer Message**

ADT messages are used to receive notification of patient transfers, discharge, and changes or merges to patient demographics information from a HIS/RIS or other HL7 system. ScImage, Inc. supports the following ADT events listed below. Segments and fields not listed are ignored.

- A02 Transfer
- A03 Discharge
- A08 Patient Demographics Update
- A12 Transfer Cancellation
- A18 Merge Patient Information
- A34 Merge Patient Information-patient ID only
- A40 Merge Patient Information-internal ID
- A47 Change Patient Identifier

#### { } Indicate repeatable segments

[] Indicate optional segments

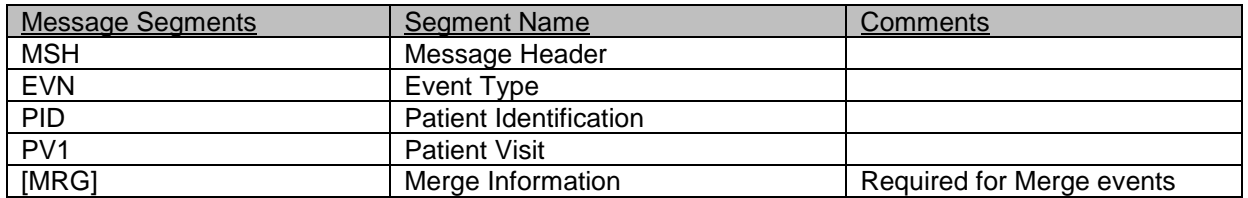

# **Segment Fields**

### **MSH – Message Header**

The MSH segment defines the intent, source, destination, and some specifics of the syntax of a message.

\*Refer to section 2 (Inbound ORM Order Interface) for MSH segment definition table.

```
Example MSH:
```
MSH|^~\&|EHR| | PICOM365||201308221728||ADT^A08|1817457|P|2.7||3|||||||

### **EVN – Event Type**

The EVN segment details the trigger event information to the receiving application.

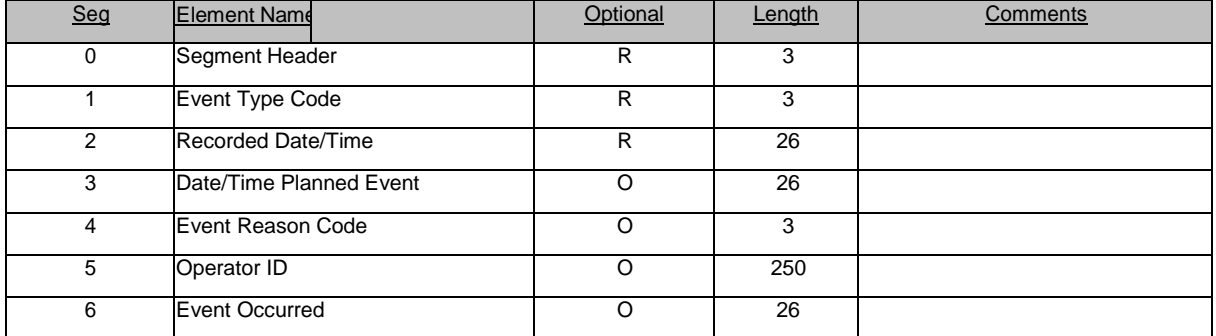

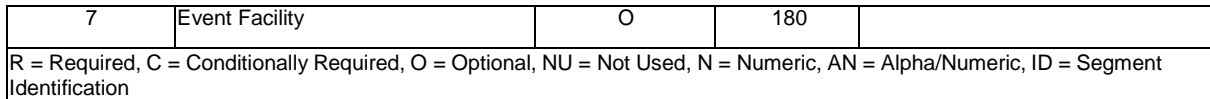

Example EVN:

EVN|A08|201308221728|||JohnDoe|201308221727

### **PID – Patient Identification**

The PID segment is used by all applications as the primary means of communicating patient identification information. This segment contains permanent patient identifying and demographic information that, for the most part, is not likely to change frequently.

\*Refer to section 2 (Inbound ORM Order Interface) for PID segment definition table.

Example PID: PID|||12345||SMITH^GUY^R||19470411|M||White|723 ROAD OAK DR^^City^CA^11111^USA^M^^^^^20120621~723 ROAD OAK DR^^City^CA^11111^USA^H^^^^^20120621||2133334444||EN|M|Baptist|6665553|333224444

### **PV1 – Patient Visit**

The PV1 segment is used to communicate information on a visit-specific basis. This segment can be used to send multiple-visit statistic records to the same patient account or single-visit records to more than one account. Individual sites must determine the use for this segment.

\*Refer to section 2 (Inbound ORM Order Interface) for PV1 segment definition table.

Example PV1: PV1||O|3G^^34503|Elective|||1620^Default^Physician^L.|||CAT||||Phys or Self|||1620^Default^Physician^L.|SDS||||||||||||||||||||||||||201308221330

### **MRG – Merge Patient Information**

The MRG segment provides ScImage, Inc. with the information necessary to perform a merge of clinical records between two patients using Patient ID.

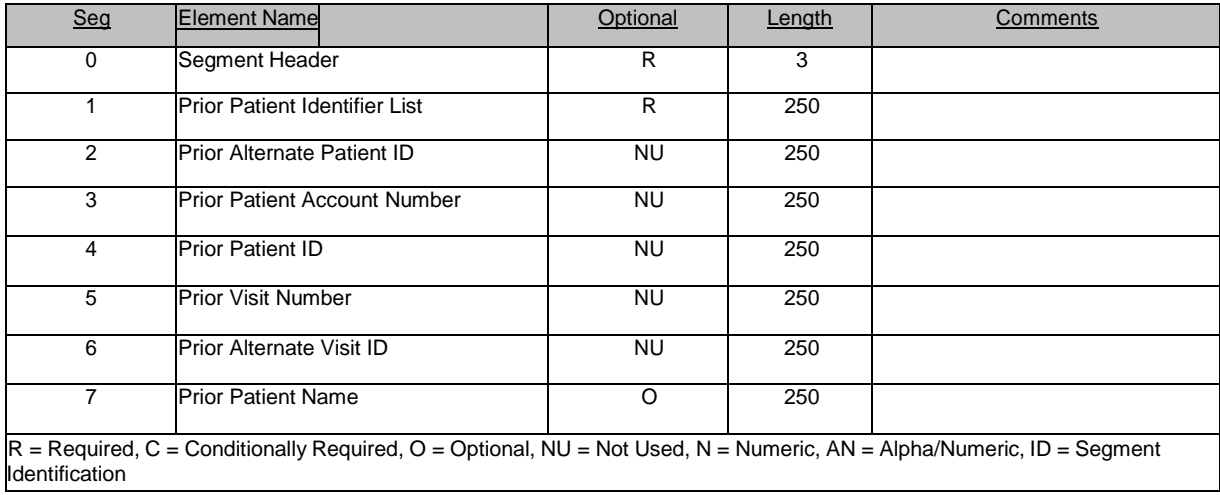

Example MRG: MRG|8992560||||||

# **Sample HL7 ADT Inbound Message**

MSH|^~\&|EHR||PICOM365||201308221728||ADT^A08|1817457|P|2.7||3||||||| EVN|A08|201308221728||XFR|JohnDoe|201308221727 PID|||12345||SMITH^GUY^R||19470411|M||White|723 ROAD OAK DR^^City^CA^11111^USA^M^^^^^20120621~723 ROAD OAK DR^^City^CA^11111^USA^H^^^^^20120621||2133334444||EN|M|Baptist|6665553|333224444 PV1||O|3G^^34503|Elective|||1620^Default^Physician^L.|||CAT||||Phys or Self|||1620^Default^Physician^L.|SDS||||||||||||||||||||||||||201308221330

# **4 Inbound Results ORU Interface**

### **ORU – R01 or R03 event - An Observation Message**

The ORU message is used to receive a result from a HIS/RIS or other HL7 system. Each ORU message has at least one OBR segment and at least one OBX segment. ScImage, Inc. accepts the segments and fields listed below. Segments and fields not listed are ignored.

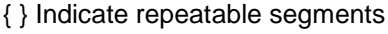

[] Indicate optional segments

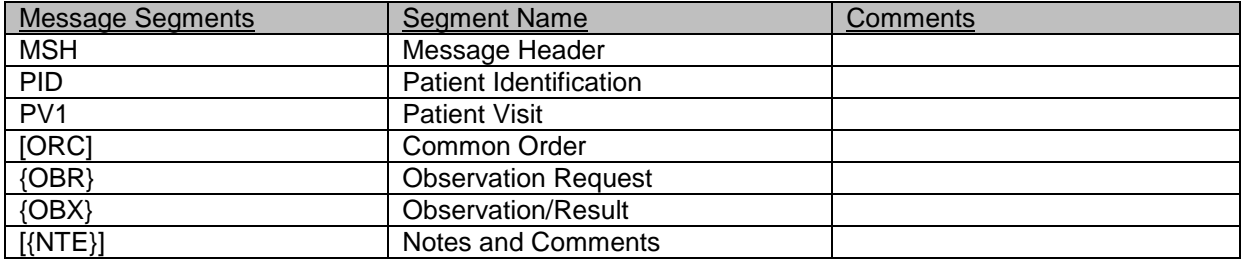

Note: If a study is already in Rpt Signed status, any inbound preliminary report with OBR-25=P will be rejected with an AR ACK message.

# **Segment Fields**

### **MSH – Message Header**

The MSH segment defines the intent, source, destination, and some specifics of the syntax of a message.

\*Refer to section 2 (Inbound ORM Order Interface) for MSH segment definition table.

```
Example MSH:
MSH|^~\&|EHR||PICOM365||20030625121952||ORU^R01|7869250|P|2.3|||AL|
```
### **PID – Patient Identification**

The PID segment is used by all applications as the primary means of communicating patient identification information. This segment contains permanent patient identifying and demographic information that, for the most part, is not likely to change frequently.

\*Refer to section 2 (Inbound ORM Order Interface) for PID segment definition table.

Example PID: PID||12345|12345|000000000|Mouse^Mickey^M||19801011|F|||||||||||000000000

### **PV1 – Patient Visit**

The PV1 segment is used to communicate information on a visit-specific basis. This segment can be used to send multiple-visit statistic records to the same patient account or single-visit records to more than one account. Individual sites must determine the use for this segment.

\*Refer to section 2 (Inbound ORM Order Interface) for PV1 segment definition table.

Example PV1: PV1||I|^PTLOC^||||654321^Default^Physician^^^^|||||||||||012328329102312|||||||||||||||||||||||||||| 00105100802|200203031642

### **ORC – Common Order**

The Common Order segment (ORC) is used to transmit fields that are common to all orders (all types of services that are requested). The ORC segment is required in the Order (ORM) message.

\*Refer to section 2 (Inbound ORM Order Interface) for ORC segment definition table.

Example ORC:

ORC|NW||25||||||200203061205|||654321^Default^Physician^^^^|||||

### **OBR – Observation Request**

The OBR segment is used to transmit information specific to the order. It defines the attributes of a particular diagnostic service or clinical observation

\*Refer to section 2 (Inbound ORM Order Interface) for OBR segment definition table.

Example OBR:

OBR||306180572||73075^FACTOR V LEIDEN MUTATION ANALYSIS^HLA|||200306181234|||^^^^^^^|||||1&Blood&HLA|23104^MCCLURE^JOSEPH^""^^^MD^DOC||||| |||^ScImage, Inc. Software^4916 El Camino Real^^Los Altos^CA^94022|F||^^^^

### **OBX – Observation/Result**

The OBX segment is used to transmit a single observation or observation fragment. It represents the smallest indivisible unit of a report.

Its principal mission is to carry information about observations in report messages. But the OBX can also be part of an observation order. In this case, the OBX carries clinical information needed by the filler to interpret the observation the filler makes.

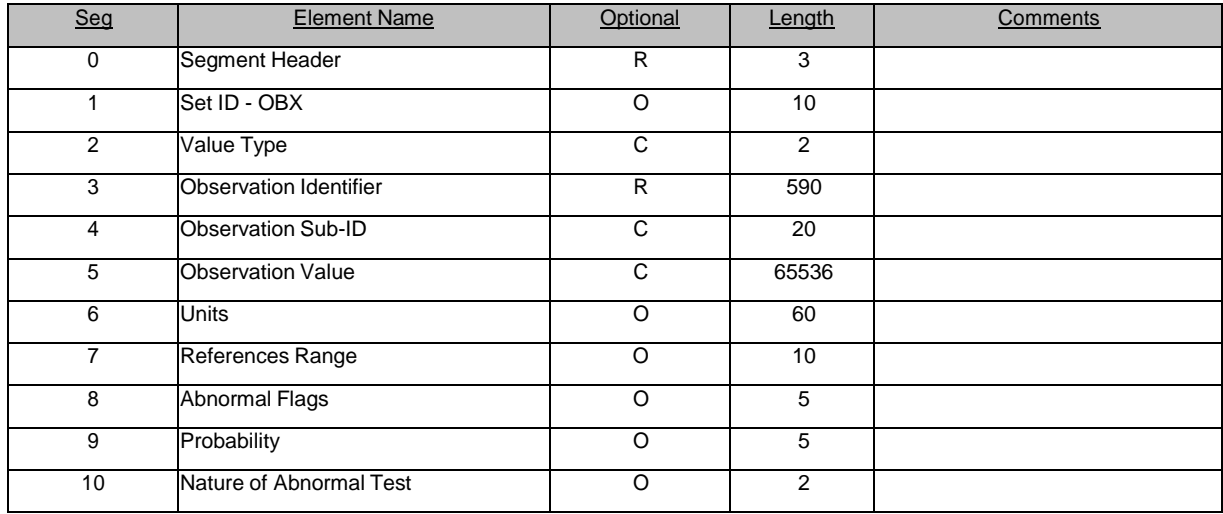

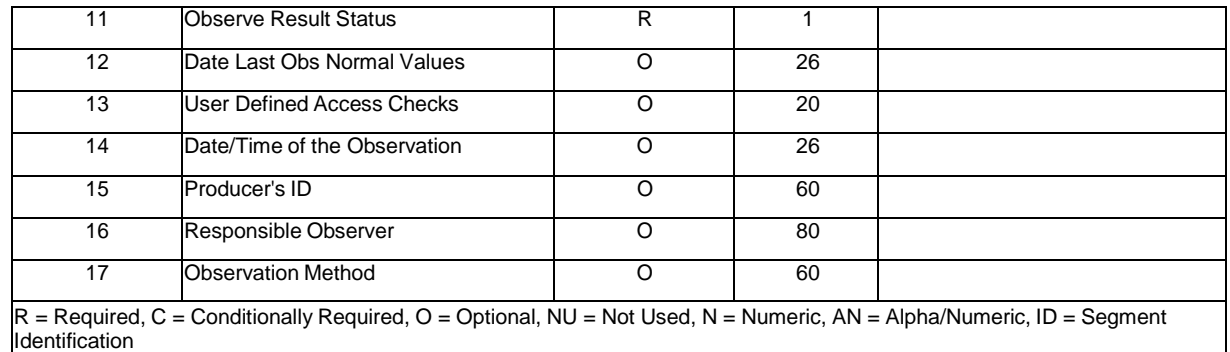

Example OBX:

OBX|1|FT|CHEST|1|Line 1 of report||||||F

### **NTE – Notes and Comments**

The NTE segment is a common format for sending notes and comments.

\*Refer to section 2 (Inbound ORM Order Interface) for NTE segment definition table.

Example NTE: NTE|||Test Performed at: ScImage, Inc. Software, 701 Road Blvd, City, IN 46032

# **Sample HL7 ORU Results Inbound Message**

MSH|^~\&|EHR||PICOM365||200203061205||ORU^R01|0000000092|P|2.3|2| PID|||00000001|D000003|Test^Patient^MI^DR^^JR|Maiden Name|19250101|F|Alias^Name^MI^^^Dr||Patient Address line 1^Patient Address line 2^Anywhere^VT^11111-2222||(802)555-1212|(802)555- 1212X12345||||012328329102312|111-22-3333 PV1||I|^PTLOC^||||654321^Name^Doctor^^^^||||||||||||012328329102312|||||||||||||||||||||||||2001 05100802|200203031642 ORC|RE||25||||||200203061205|||654321^ Name^Doctor ^^^^||||| OBR|||25|CHEST^CHEST|||200203061200||||||003.1,003.22|||654321^ Name^Doctor ^^^^|||N||RM1|200203061204|||P||^^M15\*^200203061158^^9|123122^Another^Physician^^^^~^YetAnothe r^Physician^^^^~309843^Third^Physician^^^^||AMB||654321^ Name^Doctor ^^^^||444555^Default^Technologist^^^^|^IDX^Development^^^^|200203061300 NTE|1|L|Exam History field #1~Exam History field #2~Exam History field #3| OBX|1|FT|CHEST|1|Line 1 of report||||||F OBX|2|FT|CHEST|1|Line 2 of report||||||F OBX|3|FT|CHEST|1|Line 3 of report ||||||F OBX|4|FT|CHEST|1|Line 4 of report ||||||F

# **Hemodynamic Systems Integration**

ScImage, Inc. supports ORU^R01 messages from the hemodynamic systems listed below. The hemodynamic report is extracted into the ScImage, Inc. database and made available for ScImage, Inc cath reporting applications.

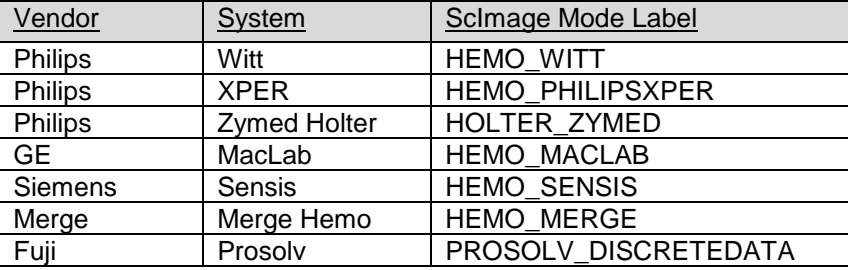

# **5 Outbound Results ORU Interface**

### **ORU – R01 or R03 event - An Observation Message**

The ORU message (unsolicited transmission of an observation message - event R01) is used to send results to a HIS/RIS or other HL7 system. Each ORU message has at least one OBR segment and at least one OBX segment. ScImage, Inc. uses the segments and fields listed below. Segments and fields not listed are ignored.

{ } Indicate repeatable segments

[] Indicate optional segments

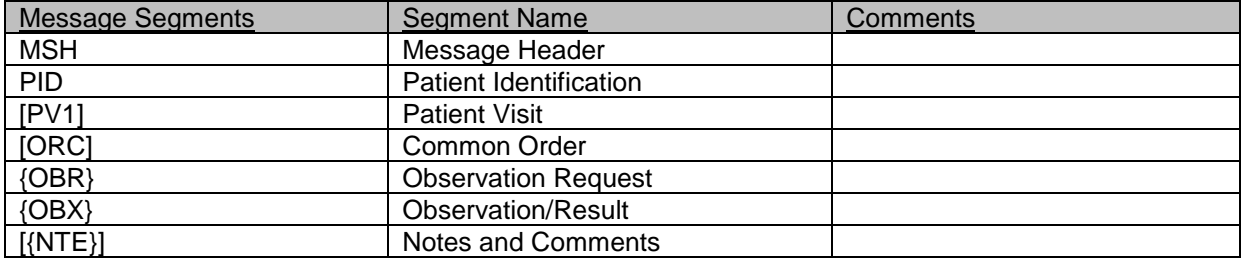

# **Segment Fields**

### **MSH – Message Header**

The MSH segment defines the intent, source, destination, and some specifics of the syntax of a message.

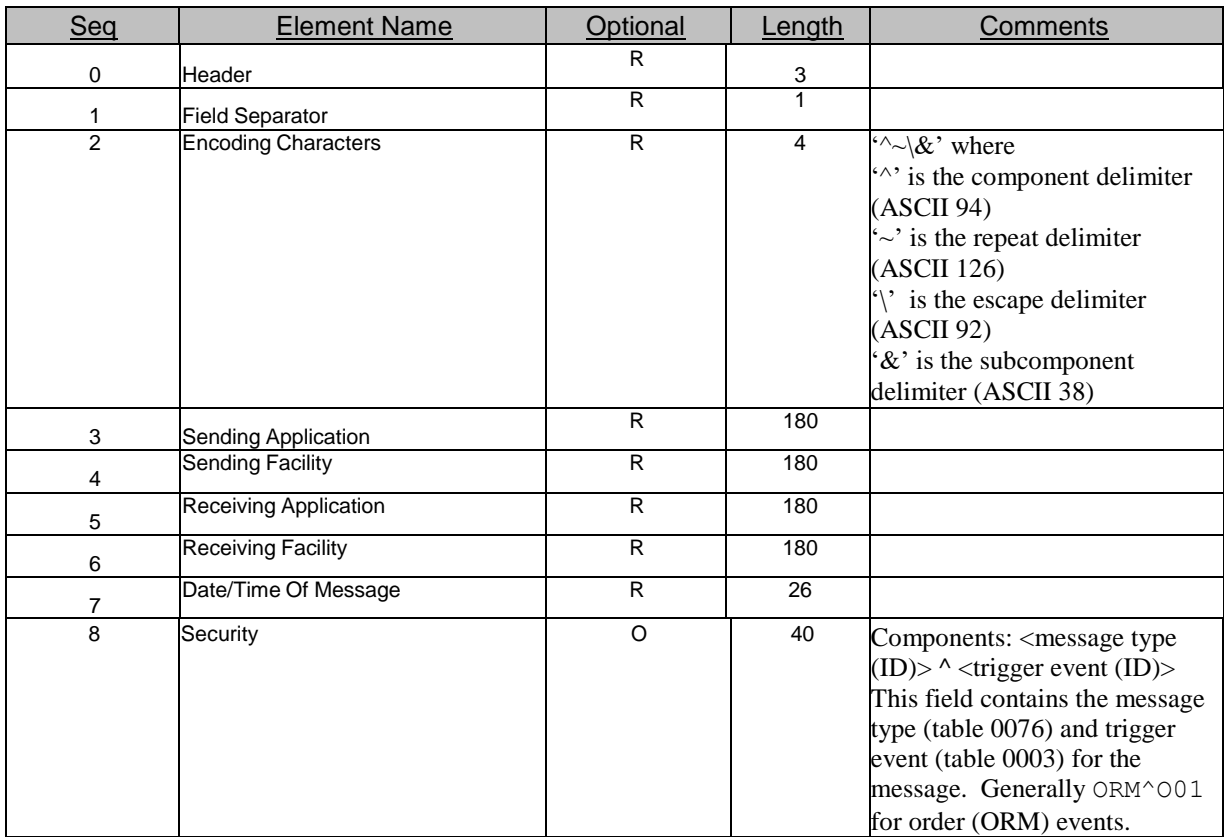

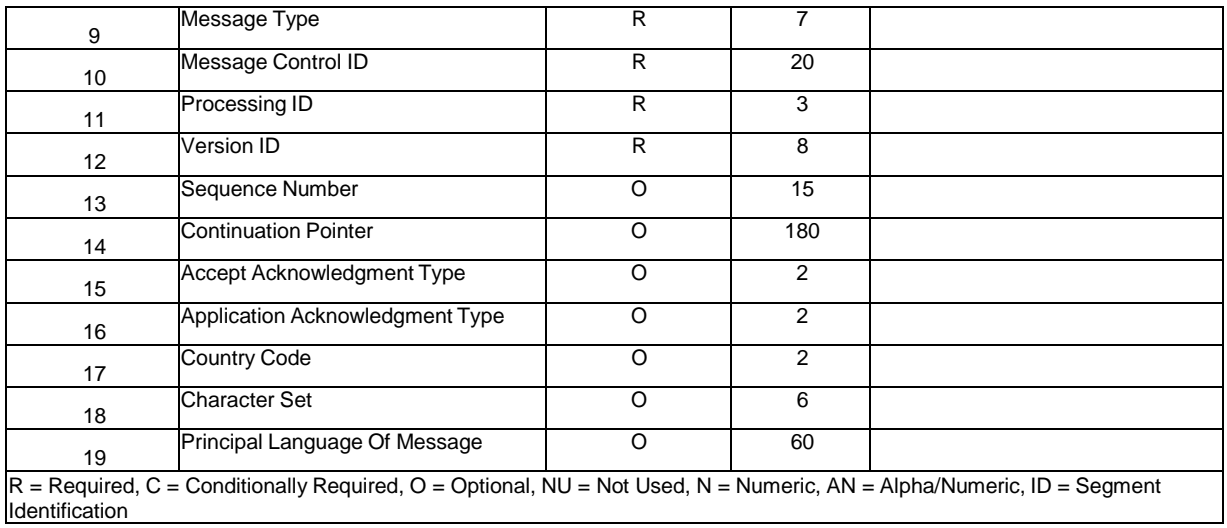

Example MSH:

MSH|^~\&|PICOM365||EHR||20030625121952||ORU^R01|7869250|P|2.3|||AL|

### **PID – Patient Identification**

The PID segment is used by all applications as the primary means of communicating patient identification information. This segment contains permanent patient identifying and demographic information that, for the most part, is not likely to change frequently.

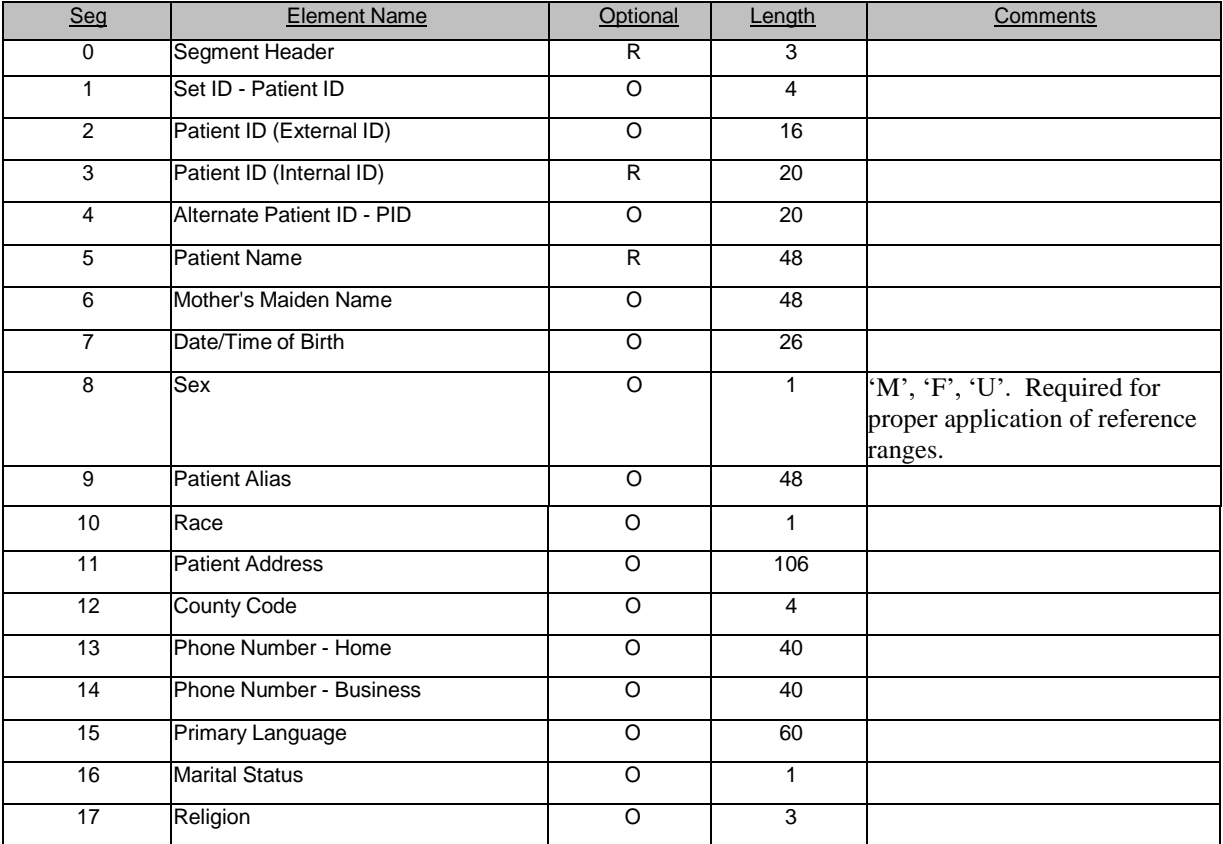

![](_page_24_Picture_479.jpeg)

#### Example PID:

PID||12345|12345|000000000|Mouse^Mickey^M||19801011|F|||||||||||000000000

### **PV1 – Patient Visit**

The PV1 segment is used to communicate information on a visit-specific basis. This segment can be used to send multiple-visit statistic records to the same patient account or single-visit records to more than one account. Individual sites must determine the use for this segment.

![](_page_24_Picture_480.jpeg)

Example PV1:

PV1||I|^PTLOC^||||654321^Default^Physician^^^^|||||||||||012328329102312|||||||||||||||||||||||||||| 00105100802|200203031642

### **ORC – Common Order**

The Common Order segment (ORC) is used to transmit fields that are common to all orders (all types of services that are requested). The ORC segment is required in the Order (ORM) message.

![](_page_25_Picture_414.jpeg)

Example ORC: ORC|NW||25||||||200203061205|||654321^Default^Physician^^^^|||||||||||||

### **OBR – Observation Request**

The OBR segment is used to transmit information specific to the order. It defines the attributes of a particular diagnostic service or clinical observation

![](_page_26_Picture_492.jpeg)

![](_page_27_Picture_485.jpeg)

Example OBR:

OBR||306180572||73075^FACTOR V LEIDEN MUTATION

ANALYSIS^HLA|||200306181234|||^^^^^^^|||||1&Blood&HLA|23104^MCCLURE^JOSEPH^""^^^MD^DOC||||| |||^ScImage, Inc. Software^4916 El Camino Real^^Los Altos^CA^94022|F||^^^^

### **OBX – Observation/Result**

The OBX segment is used to transmit a single observation or observation fragment. It represents the smallest indivisible unit of a report. Its principal mission is to carry information about observations in report messages.

![](_page_27_Picture_486.jpeg)

Example OBX: OBX|1|FT|CHEST|1|Line 1 of report||||||F

### **NTE – Notes and Comments**

The NTE segment is a common format for sending notes and comments.

![](_page_28_Picture_208.jpeg)

Example NTE:

NTE|||Test Performed at: ScImage, Inc. Software, 123 Road Blvd, City, IN 46032

# **Sample HL7 ORU Results Outbound Message**

MSH|^~\&|PICOM365||EHR||200203061205||ORU^R01|0000000092|P|2.3|2|

PID|||00000001|D000003|Test^Patient^MI^DR^^JR|Maiden Name|19250101|F|Alias^Name^MI^^^Dr||Patient Address line 1^Patient Address line 2^Anywhere^VT^11111-2222||(802)555-1212|(802)555-

1212X12345||||012328329102312|111-22-3333

PV1||I|^PTLOC^||||654321^Default^Physician^^^^||||||||||||012328329102312|||||||||||||||||||||||||2 00105100802|200203031642

ORC|RE||25||||||200203061205|||654321^Default^Physician^^^^|||||

OBR|||25|CHEST^CHEST|||200203061200||||||003.1,003.22|||654321^Default^Physician^^^^|||N||RM1|20 0203061204|||P||^^M15\*^200203061158^^9|123122^Another^Physician^^^^~^YetAnother^Physician^^^^~30 9843^Third^Physician^^^^||AMB||654321^Default^Physician^^^^||444555^Default^Technologist^^^^|^IDX^De velopment^^^^|200203061300

NTE|1|L|Exam History field #1~Exam History field #2~Exam History field #3|

OBX|1|FT|CHEST|1|Line 1 of report||||||F

OBX|2|FT|CHEST|1|Line 2 of report||||||F

OBX|3|FT|CHEST|1|Line 3 of report ||||||F

OBX|4|FT|CHEST|1|Line 4 of report ||||||F

# **6 Outbound MDM Medical Document Interface**

### **MDM – T01 & T05 Events - A Medical Document Management Message**

The MDM T01 (original document notification) & T05 (document addendum notification) messages are used to notify an EMR or other HL7 system of a preliminary, final, or addendum report.

![](_page_29_Picture_278.jpeg)

![](_page_29_Picture_279.jpeg)

# **Segment Fields**

### **MSH – Message Header**

The MSH segment defines the intent, source, destination, and some specifics of the syntax of a message.

\*Refer to section 5 (Outbound Results ORU Interface) for MSH segment definition table.

Example MSH:

```
MSH|^~\&|PICOM365|FACILITY A|EHR|FACILITY B|20060105180000| D61AFEF1-B10E-11D5-8666-
0004ACD80749|MDM^T01|20060105180000999999|P|2.4
```
### **EVN – Event Type**

The EVN segment details the trigger event information to the receiving application.

![](_page_29_Picture_280.jpeg)

Example EVN: EVN|T02|200601041800000|||||

### **PID – Patient Identification**

The PID segment is used by all applications as the primary means of communicating patient identification information. This segment contains permanent patient identifying and demographic information that, for the most part, is not likely to change frequently.

\*Refer to section 5 (Outbound Results ORU Interface) for PID segment definition table.

```
Example PID:
PID||12345|12345|00000001|Mouse^Mickey^M||19801011|F|||||||||||123456789|||||||||||
```
### **PV1 – Patient Visit**

The PV1 segment is used to communicate information on a visit-specific basis. This segment can be used to send multiple-visit statistic records to the same patient account or single-visit records to more than one account. Individual sites must determine the use for this segment.

\*Refer to section 5 (Outbound Results ORU Interface) for PV1 segment definition table.

Example PV1: PV1||I|^PTLOC^||||654321^Default^Physician^^^^||||||||||||012328329102312|||||||||||||||||||||||||2 00105100802|200203031642

### **TXA – Transcription Document Header**

The TXA segment contains information specific to the document, but does not contain the text of the document. It is used to update other healthcare systems of reports created or changed.

![](_page_30_Picture_311.jpeg)

![](_page_31_Picture_153.jpeg)

### Example TXA:

TXA|1|TE||||20070719133258|20070719133258||123456|123456||C:\E\folder\E\report.pdf||A123||report.pd f|LA|||||123456^Dr John Doe^200707191332|

# **Sample HL7 MDM Outbound Message**

MSH|^~\&|PICOM365|FACILITY\_A|EHR|FACILITY\_B|20070719134813||MDM^T01|20070719134813|P|2.4 PID||12345|12345|00000001|Patient^Name^M||19801011|F||||||||||123456789||||||||||| TXA|1|TE||||20070719133258|20070719133258||123456|123456||C:\E\folder\E\report.pdf||A123||report.pd f|LA|||||123456^Dr John Doe^200707191332|

# **7 Outbound DFT Interface**

# **DFT - P03 Event – A Post Detailed Financial Transaction**

The DFT message is used to notify a billing system of charge(s) after a report is signed off. ScImage, Inc. uses the segments and fields listed below. Other segments and fields are ignored.

![](_page_32_Picture_176.jpeg)

![](_page_32_Picture_177.jpeg)

# **Segment Fields**

### **MSH – Message Header**

The MSH segment defines the intent, source, destination, and some specifics of the syntax of a message.

\*Refer to section 5 (Outbound Results ORU Interface) for MSH segment definition table.

```
Example MSH:
MSH|^~\&|PICOM365|SCIMAGE|EHR||20150702105806905||DFT^P03|20150702105806905|T|2.3
```
### **EVN – Event Type**

The EVN segment details the trigger event information to the receiving application.

\*Refer to section 5 (Outbound Results ORU Interface) for EVN segment definition table.

Example EVN: EVN|P03|20150701084238||

### **PID – Patient Identification**

The PID segment is used by all applications as the primary means of communicating patient identification information. This segment contains permanent patient identifying and demographic information that, for the most part, is not likely to change frequently.

\*Refer to section 5 (Outbound Results ORU Interface) for PID segment definition table.

```
Example PID:
PID|1||910111111||PATIENT^NAME||19740428|M||||||||||111223333|||
```
### **PV1 – Patient Visit**

The PV1 segment is used to communicate information on a visit-specific basis. This segment can be used to send multiple-visit statistic records to the same patient account or single-visit records to more than one account. Individual sites must determine the use for this segment.

\*Refer to section 5 (Outbound Results ORU Interface) for PV1 segment definition table.

Example PV1:

PV1|1||Room123||||||||||||||||Visit123|||||||||||||||||||||||||

### **FT1 – Financial Transaction**

The FT1 segment contains a patient's transaction information such as charges, payments and adjustments.

![](_page_33_Picture_378.jpeg)

Example FT1: FT1|1|||20150702104817|20150702105806905|CG|71020|CHEST 2 VIEWS PA AND LAT||1|||DEPT||||||V70.7|374^Tests^Physician|374^Test^Physician^^^^^^CCPROVID^^^^CCPROVID||4879748 3||71020|

# **Sample HL7 DFT Outbound Message**

MSH|^~\&|PICOM365|SCIMAGE|EHR||20150702105806905||DFT^P03|20150702105806905|T|2.3 EVN|P03|20150701084238|| PID|1||910111111||PATIENT^NAME||19740428|M||||||||||111223333||| PV1|1||Room123||||||||||||||||Visit123||||||||||||||||||||||||| FT1|1|||20150702104817|20150702105806905|CG|71020|CHEST 2 VIEWS PA AND LAT||1|||DEPT||||||V70.7|374^Tests^Physician|374^Test^Physician^^^^^^CCPROVID^^^^CCPROVID||4879748 3||71020|

# **8 Outbound Image Pointer (EMR Browser Interface)**

The EMR/PMS Browser Interface allows for integration with 3rd party<sup>1</sup> Electronic Medical Records or Practice Management Systems by providing image links to PicomWeb, the PicomEnterprise image web portal. The image link message, as is the case with other outbound messaging, is template-based and is highly configurable per installation. The receiving system extracts the URL information and imbeds the functionality appropriately.

# **Authentication Options**

- 1. **PicomEnterprise authentication:** In this configuration, users that launch the PicomWeb viewer from within the 3<sup>rd</sup> party application will be prompted with a PicomEnterprise login.
- 2. **Encrypted URL:** In this configuration, the PicomEnterprise username and password are encrypted within the web link. The user will be automatically logged in upon selecting the link. Additional information will be provided per installation.
- 3. **HTML-Post Method authentication:** In this configuration, the 3rd party application should incorporate the Image Pointer link into an HTML form post method. Here is an example HTML code snippet:

<form method="post" action="https://www.picom365.com"> Accession  $\langle$ input name="ACC" type="text"  $\langle$   $\rangle$   $\langle$ br  $\rangle$ Username <input name="Username" type="text" /> <br/> /> Password <input name="Password" type="text" /> <BR> MRN <input name="MRN" type="text" /> <button name="Button" type="submit">View in PicomWeb</button>

</form>

- 4. **LDAP authentication<sup>2</sup> :** PicomEnterprise supports LDAP authentication for user login. This is applicable to standard PICOM Client login as well as Image Link launch. Additional information will be provided per installation.
- 5. **Integrated Windows Authentication:** PicomEnterprise supports IWA authentication for user login. This is applicable to standard PICOM Client login as well as Image Link launch. Additional information will be provided per installation.

# **Sample Image Link Message**

MSH|^~\&|PICOM|SCIMAGE|||20110103124626134||ORM^O01|20110103124626134|P|2.3 PID|1||10002||TILLEY^FRAN^Q||19331212|F||||||||||SCI-43261 PV1|1|||||||||||||||||||||||||||||||||||||||||||20050724190102 ORC|SC||||||||20110103124626134 OBR|1|A122||73500^HIP LEFT|||20110103124626134|20110103124626134||||||||ROSE^JODY||||||20110103124626134|||2||||||||| ||20050724190102 OBX|1|RP|||https://www.Picom365.com/?ACC=A122||||||2

 $\overline{a}$ 

 $^{1}$  3<sup>rd</sup> party costs and limitations may apply

<sup>&</sup>lt;sup>2</sup> LDAP integration is sold separately

# **Sample Image Link Message with Encrypted URL**

MSH|^~\&|PICOM|SCIMAGE|||20170710162629034||ORM^O01|20170710162629034|P|2.3 PID|1||10002||Demo^Patient A||19331212|F||||||||||SCI-43261 PV1|1|||||||||||||||||||||||||||||||||||||||||||20050724190102 ORC|SC||||||||20170710162629034 OBR|1|A122||73500^HIP LEFT|||20170710162629034|20170710162629034||||||||Dr. Referring^M.D.||||||20170710162629034|||2|||||||||||20050724190102 OBX|1|TX|||https://www.Picom365.com/?/OzpAUi8GxqMQ0vwX8AlxwJpwXAmslE0VnSz8wPW1cN3/sgrbZG8bH2 Dl2vKUvF7C0CXGTshCtT3jgQ3dRm/lg==||||||2

# **9 Additional PicomEnterprise Interfaces**

ScImage offers the following additional interfaces to enhance the interoperability of the PicomEnterprise solution. These interfaces are sold separately.

# **PDF Report Pointer Interface**

To maintain the finished look of a report, PicomEnterprise offers an "ORU with shared PDF" interface. This interface, upon successful event trigger, will generate a copy of the report in PDF format on a designated shared network folder. This is accompanied by an ORU message to the 3<sup>rd</sup> party application with standard ORU message and the PDF filename and fully qualified path in an OBX segment as a text or remote pointer type.

# **Sample ORU with PDF Pointer Message**

MSH|^~\&|PICOM|SCIMAGE|PICOM|SCIMAGE|20110103151157492||ORU^R01|20110103151157492|P|2.3 PID|1||10001||MEYER^BILL^A|10001|19591023|M||||||||||A178| PV1|1||ER|||||||||||||||||||||||||||||||||||||||||20091103074042 ORC|RE|A178|A178|^ECHOCARDIOGAM COMPLETE (Vivd7) OBR|1|A178|A178||||20091103074042|||||||||||||||20110103151157492|||F|||||||||||20091103074042 OBX|1|TX|||**C:\PDFOutbox\20110103151157492.PDF**||||||F

# **Encapsulated PDF Report Interface**

PicomEnterprise offers an "ORU with Encapsulated PDF" interface. This interface, upon successful event trigger, will generate an ORU containing a Base64 encoded PDF.

# **Sample ORU with Encapsulated PDF Message**

MSH|^~\&|PICOM|SCIMAGE||SCI000|20170711115855546||ORU^R01|20170711115855546|P|2.3 PID|1|10001|10001|10001|Demo^Patient B||19591023|M|||||||||10001| PV1|1||Cardiology|||||||||||||||||||||||||||||||||||||||||20131029085712 ORC|RE|SAMPLE|SAMPLE||||||20170711115855546

OBR|1|SAMPLE|SAMPLE||||20131029085712|20170711115855546||||||||Dr.^Referring^M.D.||||2TEST||201 70612125740384|||F^20170612125740384|||||||Electronically Signed By: John^Reading||Dr.^Referring^M.D. OBX|1|ED|PDFReport^PDF Report1|1|^AP^PDF^Base64^

JVBERi0xLjMKJcfsj6IKNSAwIG9iago8PC9MZW5ndGggNiAwIFIvRmlsdGVyIC9GbGF0ZURlY29kZT4+CnN0cmVhbQp4n MVaWXMctxF+318xLy4vUtoR7gH4ZtEU5ZRlyxStOBXngSLFo0Jy15QoR/8+3cAA3bMDHk6kWCqRWByN7g9fH8Dqt07 2SncS/5bG8dXi6cHQnb1fpO7uYH9s3JwtfluE3uCf1MHbx1fds0NYGLvYa2V96A5PFyoNqc4p21vbDcH0F||||||F| OBX|2|ED|PDFReport^PDF Report1|2|^AP^PDF^Base64^(Continued Base64 encoded PDF to follow)||||||F|

# **Audio File (Transcriptionist) Interface**

PicomEnterprise offers an "ORU with Audio" interface. This interface is a transport mechanism to deliver the radiologist's recorded audio file (WMA / WAV) to a  $3<sup>rd</sup>$  party transcription system/service. This interface, upon successful event trigger, will generate a copy of the audio file on a designated shared network folder. This is accompanied by an ORU message to the  $3<sup>rd</sup>$  party indicating that an audio file is ready to be picked-up. Typical filename format: MRN~StudyDate~OrderNumber~AccessionNumber.wav

# **Sample ORU with Audio Message**

```
MSH|^~\&|PICOM|SCIMAGE|PICOM|SCIMAGE|20110103154400323||ORM^O01|20110103154400323|P|2.3
PID|1||10007||GREEN^JAMES^ ||19410907|M||||||||||||
PV1|1|||||||||||||||||||||||||||||||||||||||||||20061115131809
ORC|RE|A110|A110|^ECHOCARDIOGRAM 2D/MM COMP
OBR|1|A110|A110|93307^ECHO 
COMP|||20061115131809|||||||||||||||20110103154400323|||||^^^^^|||||||||20061115131809
```
# **Discrete Data Elements**

Discrete Data Interface is used to export Echocardiography measurements to 3<sup>rd</sup> party system using HL7 or XML formats. The message is standard ORM message with the measurements exported as OBX segment with value type of numeric (NM).

# **Sample ORU with Discrete Data Message**

MSH|^~\&|PICOM|SCIMAGE|MIDDLETOWN|PHP|20170711111913462||ORU^R01|20170711111913462|P|2.3 PID|1|TEST0002^^|SCI-123213||PATIENT 20^DEMO||19491025|F|||||||||||SCI-123213 ORC|RE|TEST0002|TEST0002|^ECHO OBR|1|TEST0002| |16b02234628813^ECHO|||20170711111913462|SCIAMGE||||||||REFERRING^JOHN||||||2017071111191346 2||||||||||||||20150113085739 OBX|1|NM|PatientHeight||149|cm OBX|2|NM|PatientWeight||58|kg OBX|3|NM|BSA||1.5|m2 OBX|4|NM|IVSs||1.8|cm OBX|5|NM|Aor\_Diam||2.5|cm OBX|6|NM|LA\_Dimen||3.6|cm OBX|7|NM|LVOT\_Diam||2.0|cm OBX|8|NM|LVOT\_Peak\_Velocity||0.0|cm/sec OBX|9|NM|MV\_E\_Peak\_Velocity||0.6|cm/sec OBX|10|NM|MV\_A\_Peak\_Velocity||0.5|cm/sec OBX|11|NM|MV\_Mean\_Gradient||0.0|mmHg OBX|12|NM|MV\_PHT||72.9|msec OBX|13|NM|TR\_Peak\_Velocity||1.9|cm/sec OBX|14|NM|RA\_Pressure||10.0|mmHg OBX|15|NM|RV\_Sys\_Press||25.3|mmHg OBX|16|NM|PV\_Peak\_Velocity||0.8|cm/sec OBX|17|NM|MV\_EA\_Ratio||1.1| OBX|18|NM|MV\_Decel\_Time||251|msec OBX|19|NM|TestDate||20150113| OBX|20|NM|OrderingProvider||REFERRING, JOHN|